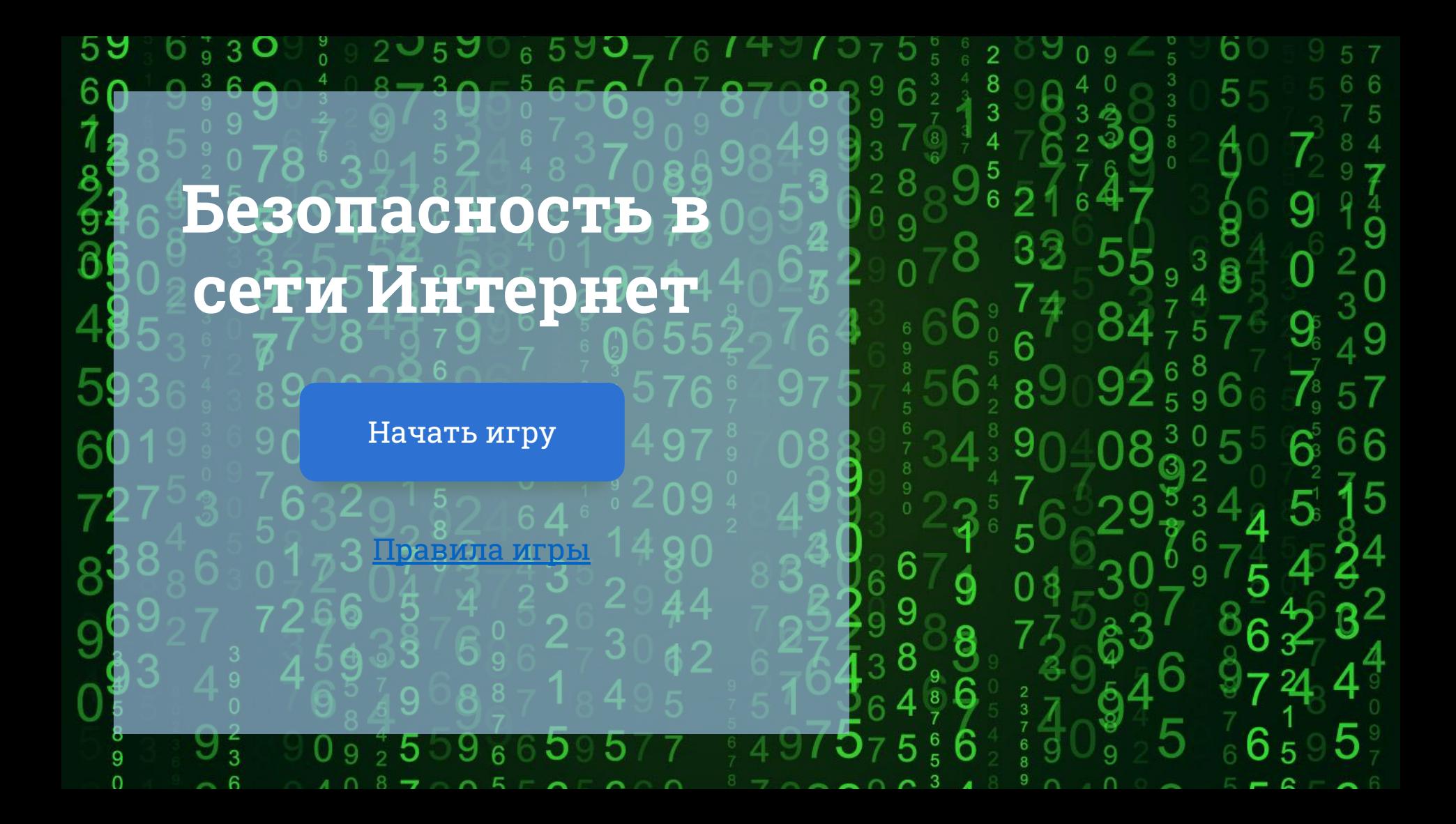

## Правила игры

В игре принимают участие две команды.

Задача команд – правильно ответить на вопросы интерактивной игры, связанные с безопасностью в сети Интернет.

По жребию определяется та команда, которая начинает игру первой.

На обсуждение вопроса команде даётся 30 сек.

Если команда ответила правильно, то она может сделать ещё один ход. Если неправильно, то ход переходит к команде соперника.

К меню

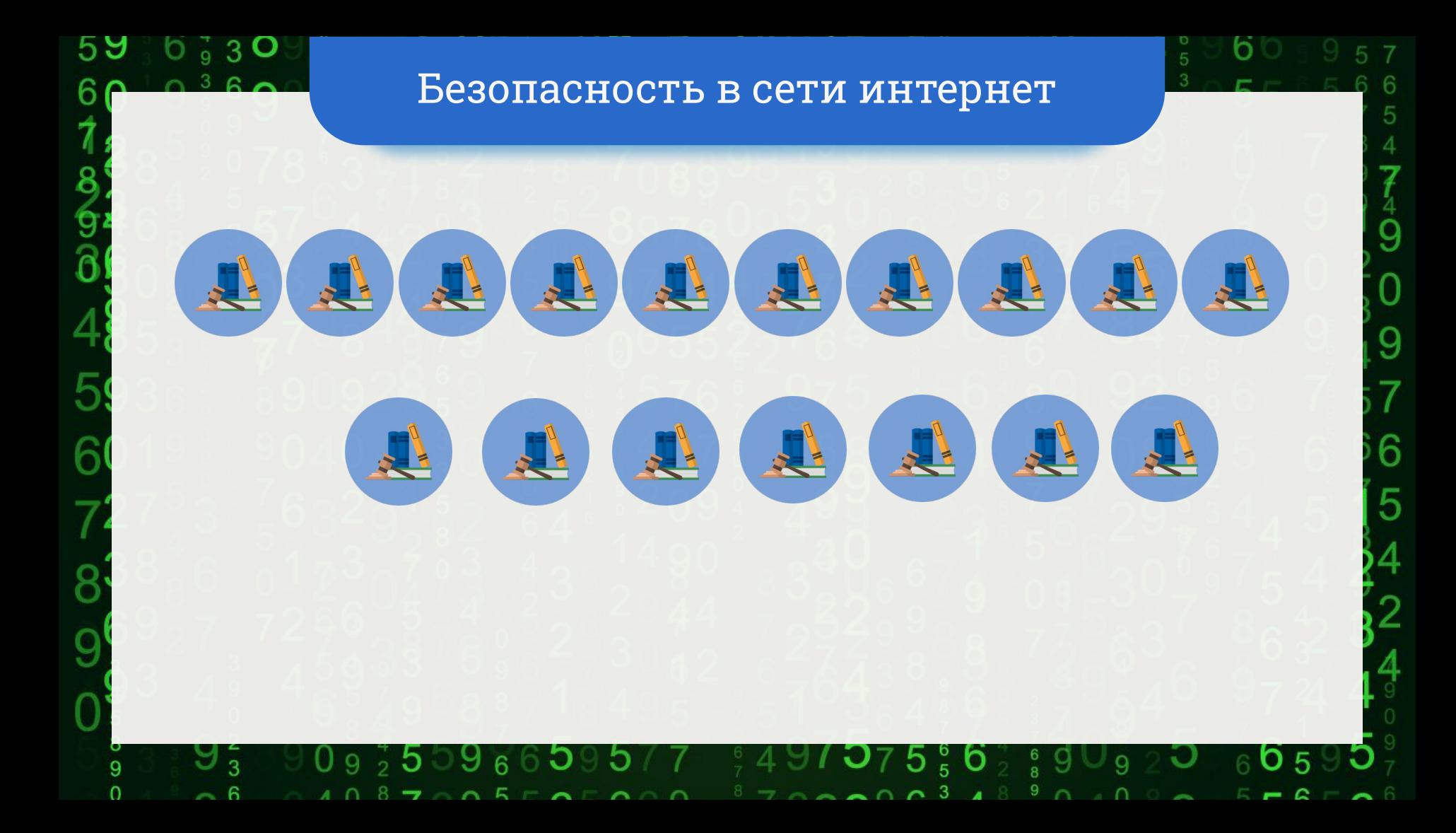

Вы хотите опубликовать в Интернете свою фотографию и фотографии своих одноклассников. Можно ли это сделать?

> Можно, с согласия одноклассников

59

h

 $\frac{4}{9}$  3 O

Можно, согласие одноклассников необязательно

нет, нельзя

Не знаю

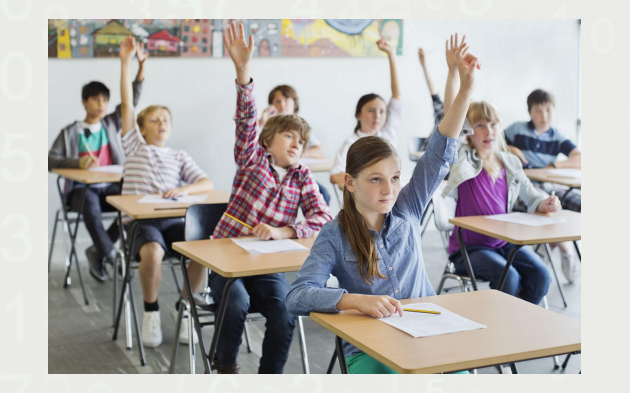

5

 $\widehat{6}$ 

 $\frac{1}{9}$  3

Можно, с согласия одноклассников

b

9

9

Вернуться назад

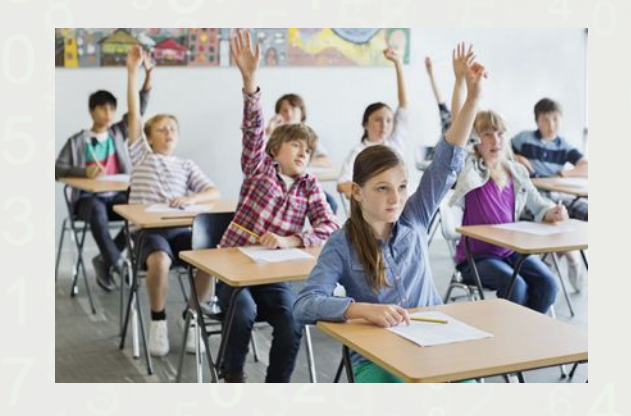

5

Ĝ

 $\mathbf{R}$ 

Вернуться назад

### Можно, с согласия одноклассников

b

9

9

В качестве пароля зачастую используют слова, написанные необычным способом. Какое словосочетание скрывается за словом "Tlbysqehjr"

59

б

 $\frac{4}{9}$  3 O

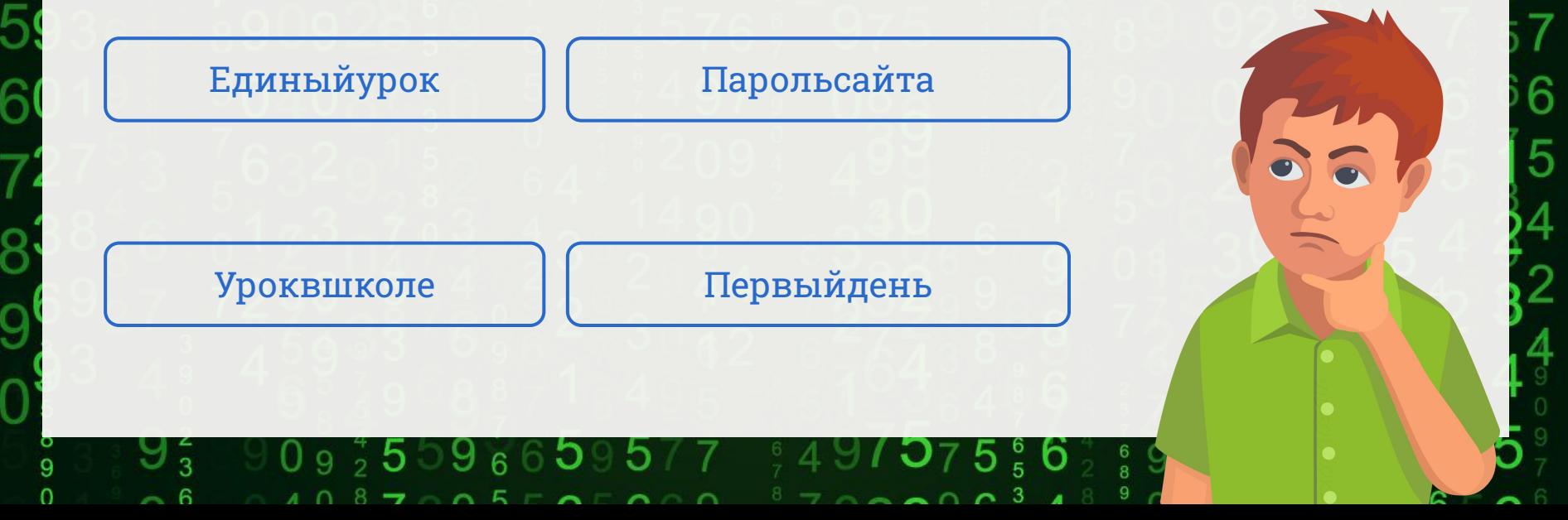

 $\circ$ 

5

 $\dot{9}$ 

9

6

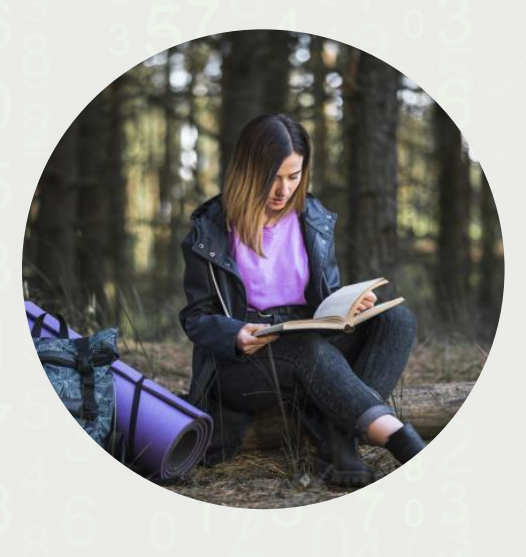

59

h

 $\widehat{6}$ 

 $6\frac{1}{9}3$  O

Вернуться назад

Единыйурок

O

5

 $\dot{9}$ 

9

6

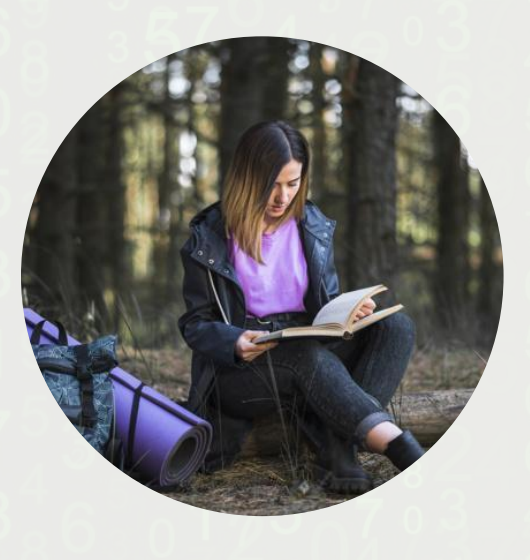

5

 $\overline{6}$ 

 $6\frac{1}{9}3$  O

Вернуться назад

## Единыйурок

9

b

ġ

9

6

5

### Какой из предложенных паролей лучше выбрать?

59

 $6\frac{1}{9}3$  O

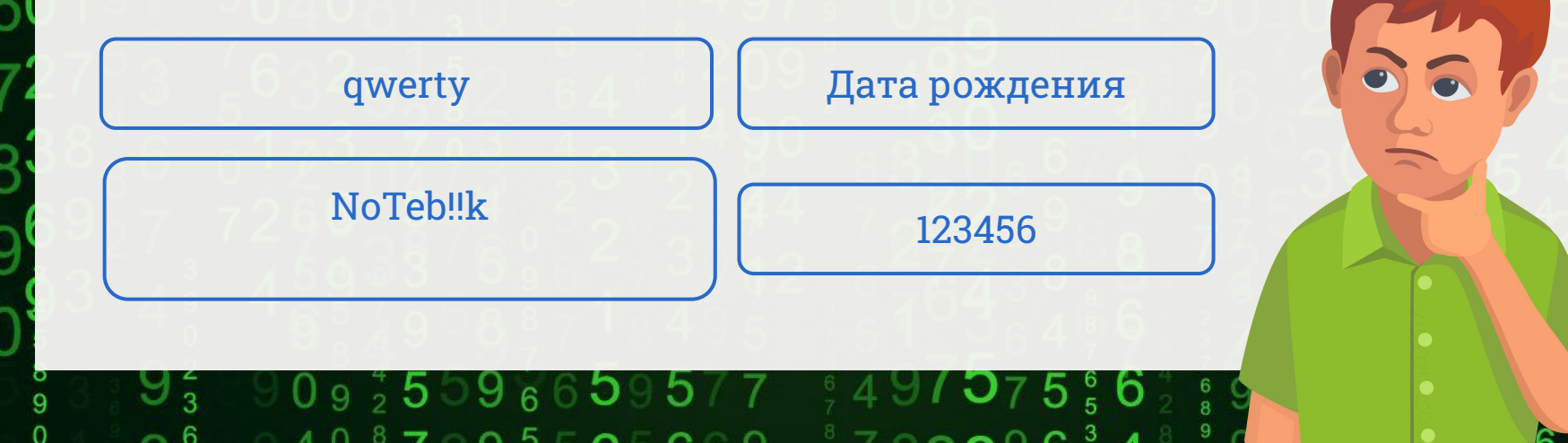

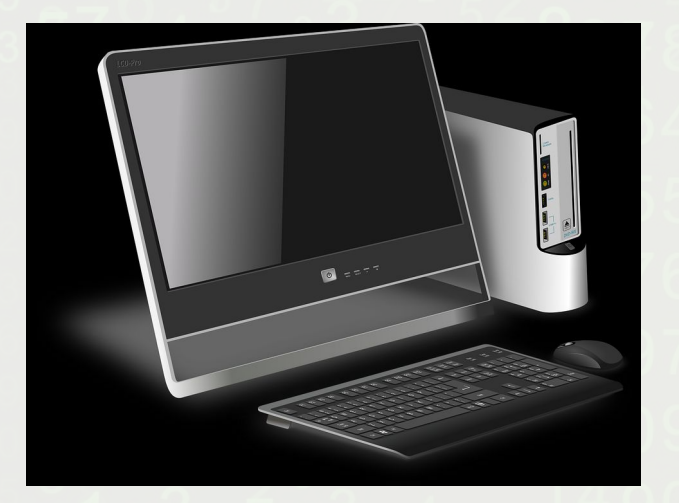

 $2.1$ 

## NoTeb‼k

a

5

 $\mathring{9}$ 

9

6

9

Вернуться назад

59

6

ŏ<br>Ö

F

 $6\frac{1}{9}3$  O

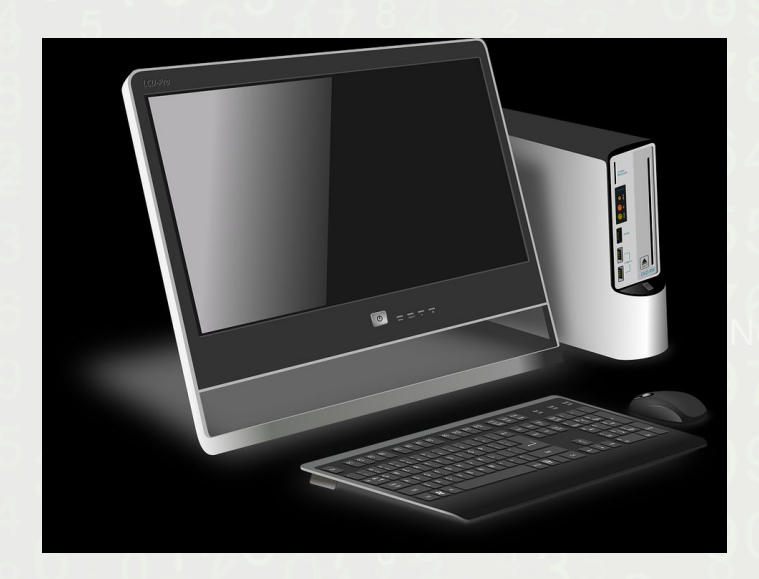

NoTeb‼k

a

5

9

9

Вернуться назад

59

6

e<br>G

6 - 3 **O** 

### b  $\overline{K}$

6

5

ġ

9

6

5

 $\overline{9}$ 

### С помощью чего пользователь может попасть в Интернет?

Гиперссылка Клавиатура Браузер Веб-страница

59

 $6\frac{1}{9}3$  O

 $\circ$ 

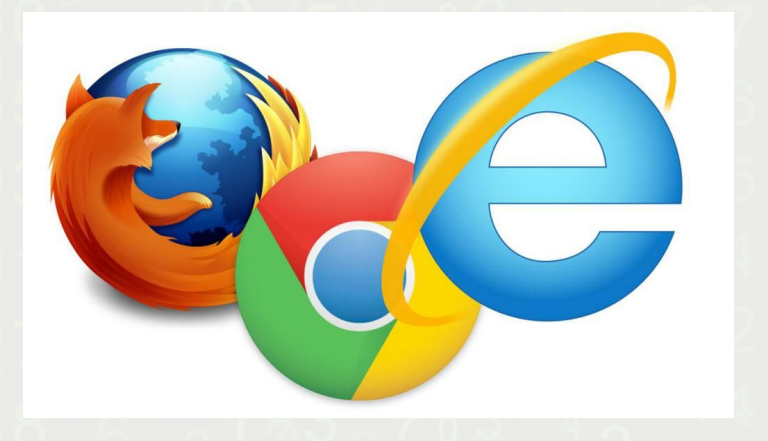

Вернуться назад

 $\mathcal{P}$ 

59

6

 $6\frac{1}{9}3$  O

### Браузер

a

5

 $\mathring{9}$ 

9

9

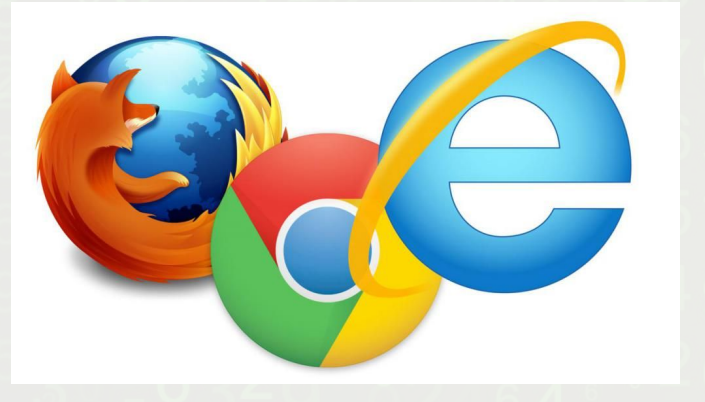

### Браузер

a

5

 $\dot{9}$ 

9

9

Вернуться назад

59

h

 $\tilde{6}$ 

 $6\frac{1}{9}3$  O

На вашу электронную почту пришло сообщение, в котором сообщалось о попытке взлома вашего аккаунта в социальной сети с чужого устройства. Вам настоятельно рекомендовалось пройти по ссылке, указанной в сообщении, для смены пароля. Как правильно поступить в такой ситуации?

Самостоятельно зайти в свой аккаунт социальной сети и сменить пароль

Пройти по ссылке, указанной в письме, и сменить пароль

Проигнорировать письмо и добавить его в спам

Написать в ответ гневное письмо с критикой работы социальной сети

∽

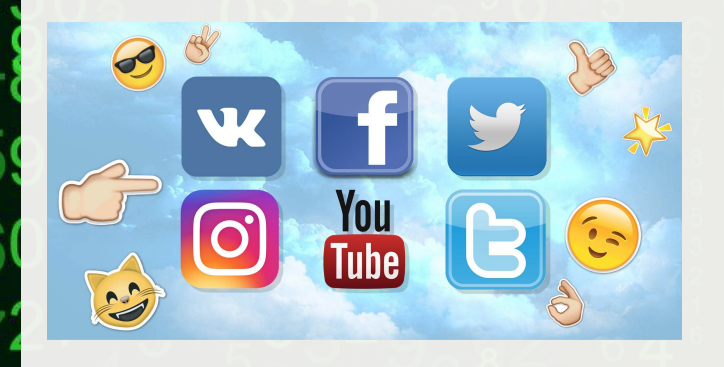

5

 $\ddot{\circ}$  3

Самостоятельно зайти в свой аккаунт социальной сети и сменить пароль

b

Вернуться назад

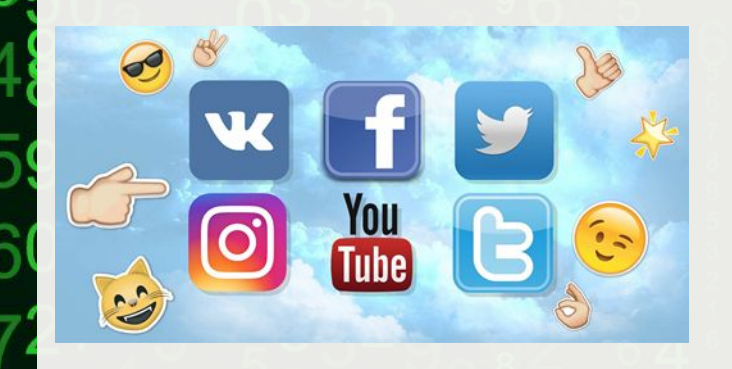

5

 $\frac{1}{9}$  3

Самостоятельно зайти в свой аккаунт социальной сети и сменить пароль

Вернуться назад

Вам пришло письмо: «Чтобы выиграть миллион в нашей лотерее, вам нужно зарегистрироваться на этом сайте (ссылка на сайт). Регистрация закрывается завтра. Не пропустите!». Что вы сделаете?

59

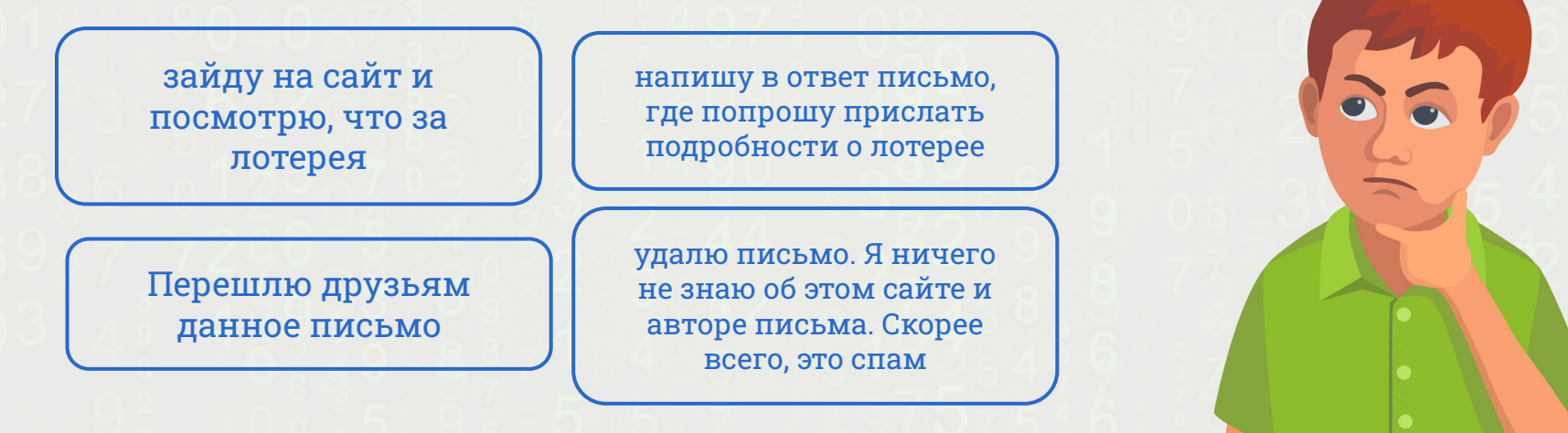

### $A \cap B$   $\rightarrow$   $A$   $E \cap A$ ⌒

.

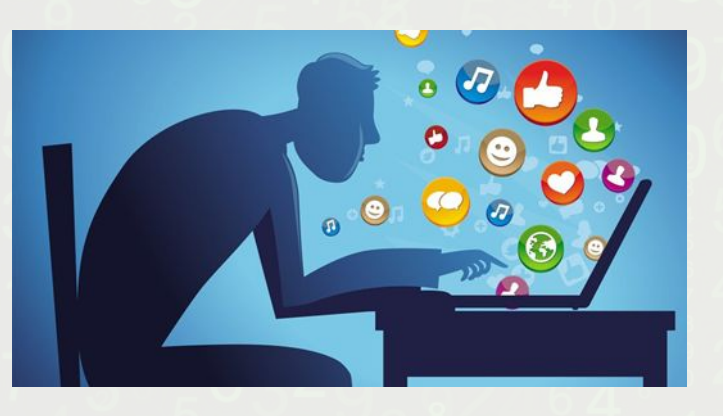

Удалю письмо. Я ничего не знаю об этом сайте и авторе письма. Скорее всего, это спам

**VIDEOUROKIS** 

9

Вернуться назад

5

 $\overline{6}$  3

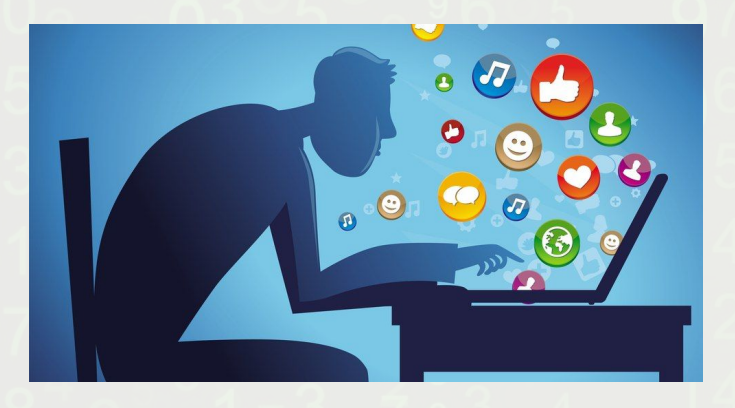

### Удалю письмо. Я ничего не знаю об этом сайте и авторе письма. Скорее всего, это спам

6

Вернуться назад

R

Вам пришло письмо: «Новые снимки на сервисе Яндекс. Фотки. Открой и увидишь! www.fotoyandex112345.ru». Как вы поступите?

59

 $3^{\circ}$  3 O

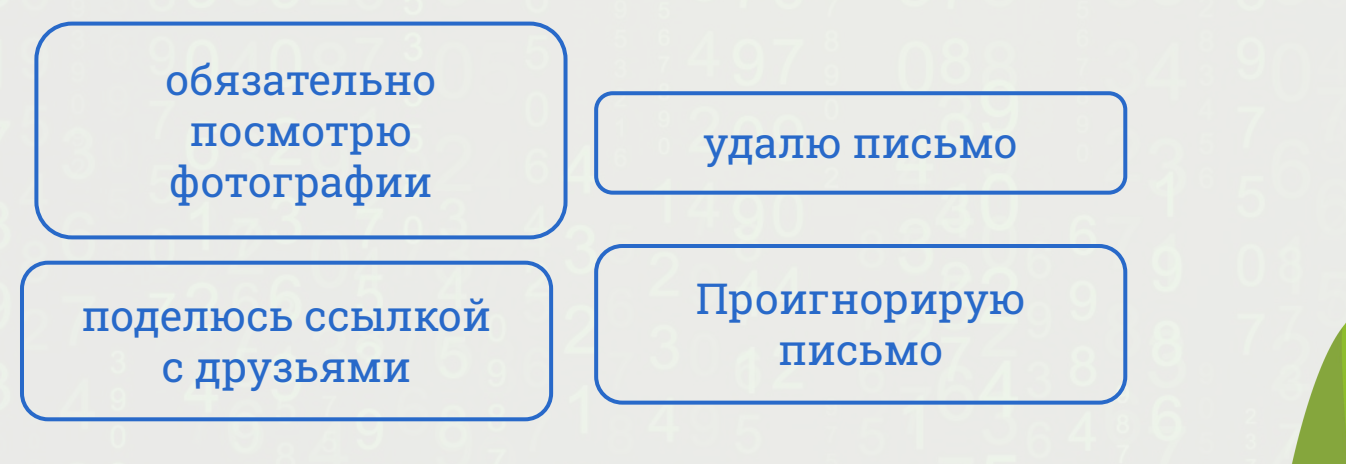

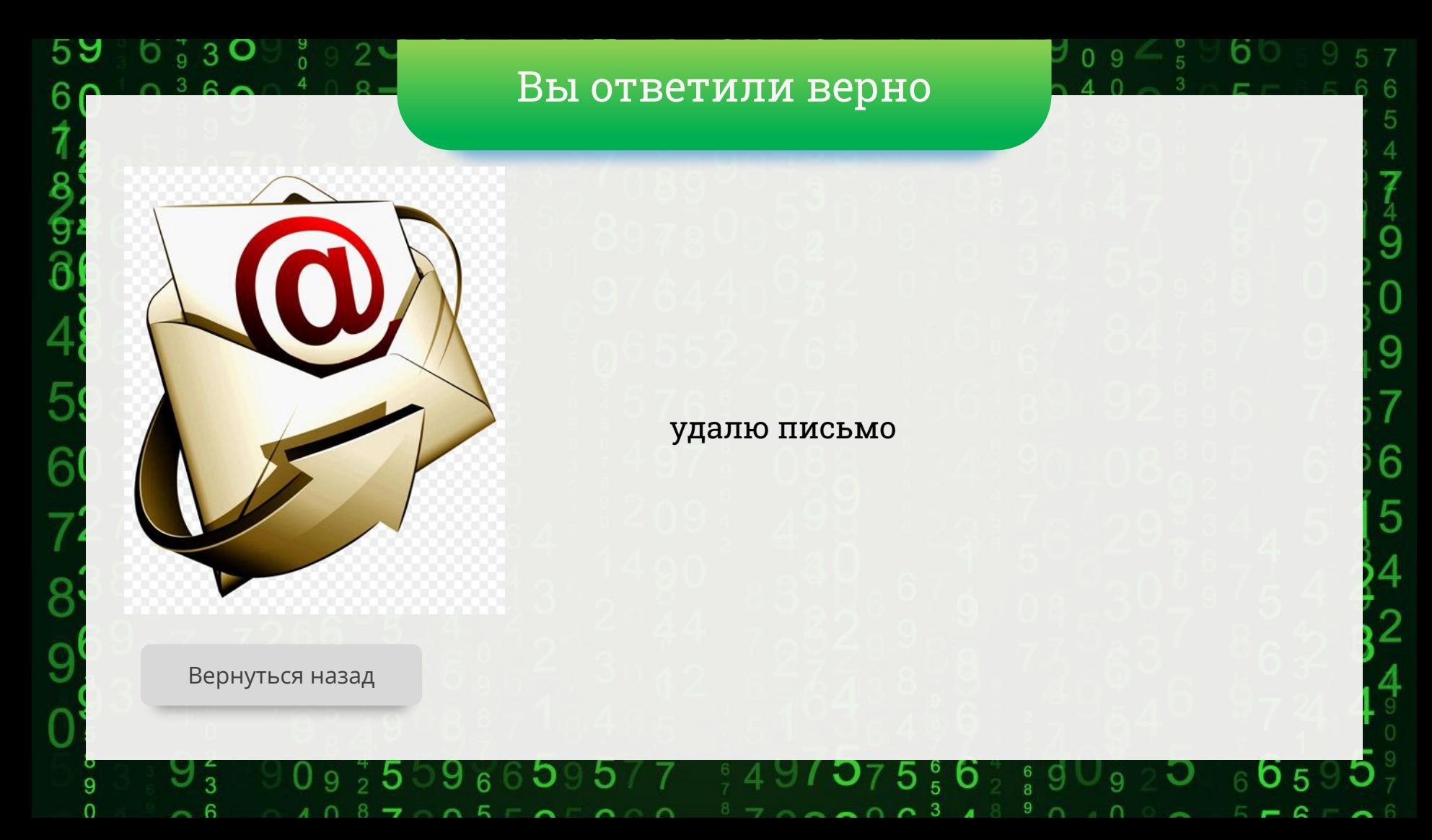

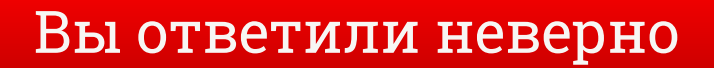

a

5

 $\dot{9}$ 

g

9

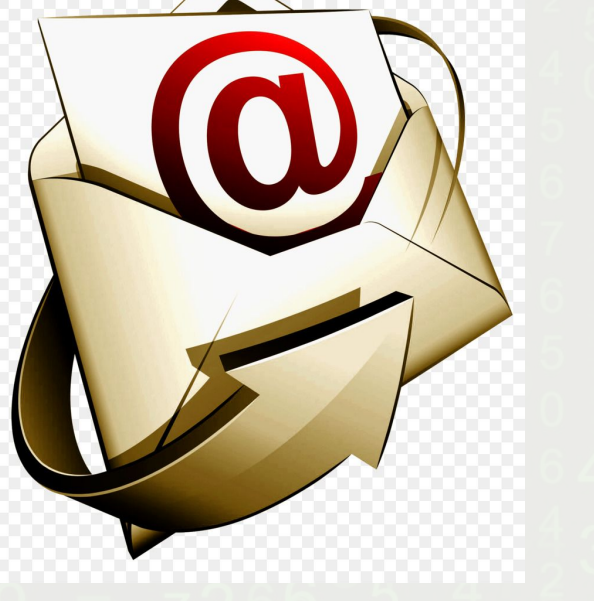

59

h

Ē

 $6\frac{1}{9}3$  O

Вернуться назад

### удалю письмо.

На адрес электронной почты Вам пришло сообщение о предоставлении Вам демо-доступа к игре и файл с игрой. Как Вы поступите?

5.

 $\mathbf{R}$ 

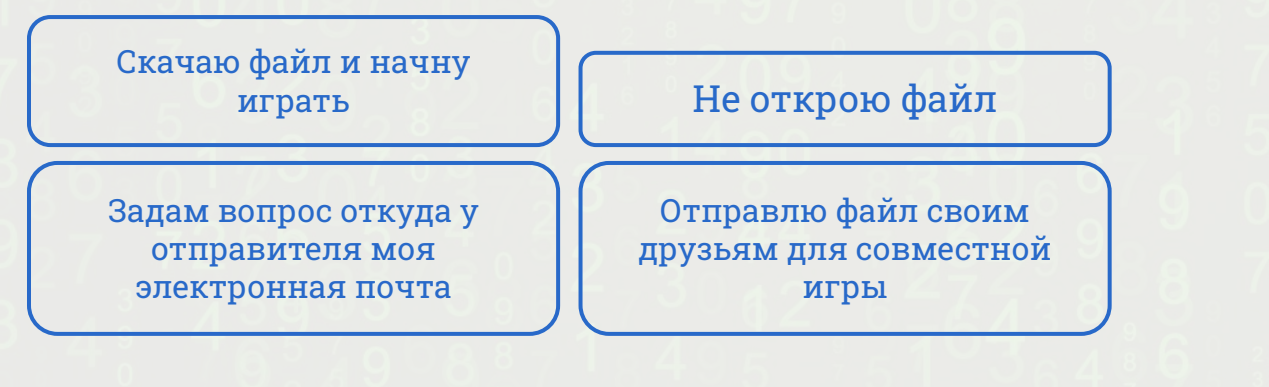

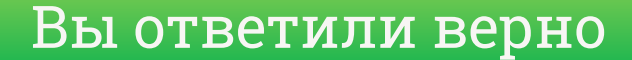

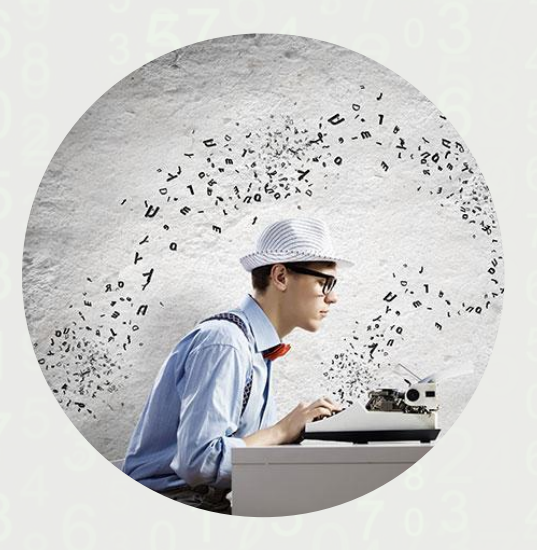

5

 $\frac{1}{9}$  3

Вернуться назад

### Не открою файл

5

9

9

b

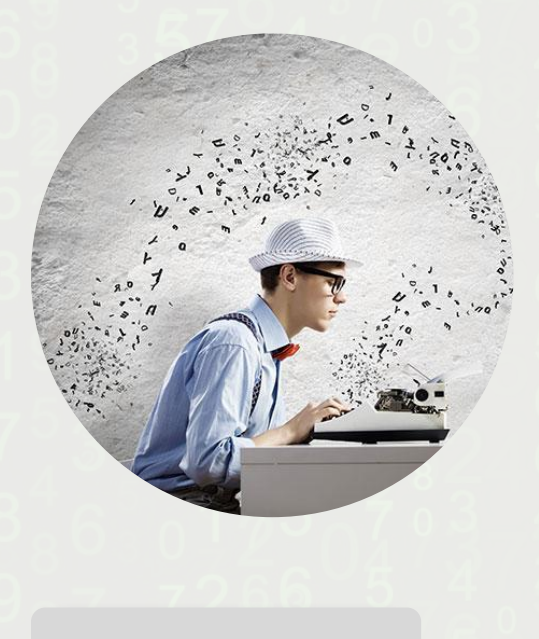

5

6

### Вернуться назад

# 6

Не открою файл

Какая персональная информация, размещенная на онлайн-ресурсе, может быть удалена из поисковой системы по запросу пользователя?

Любое групповое фото, на котором есть изображение данного пользователя

59

ૂં વ

Перепост пользовательского поста, размещенного в открытом доступе на странице данного пользователя в социальной сети

Номер паспорта или любого другого официального документа пользователя

Любая персональная информация о пользователе может быть удалена из Интернета

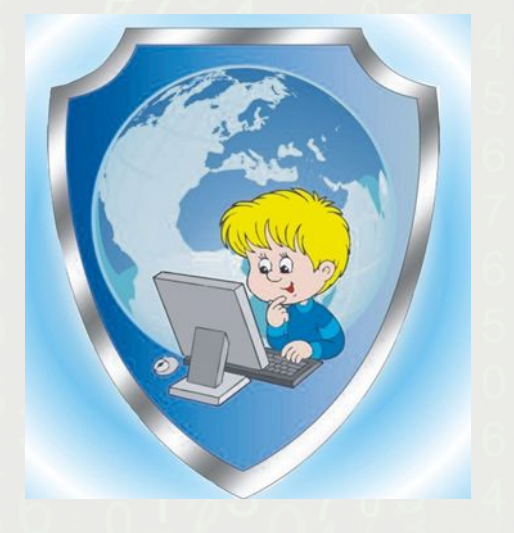

Номер паспорта или любого другого официального документа пользователя

6

Вернуться назад

5

 $\frac{1}{9}$  3

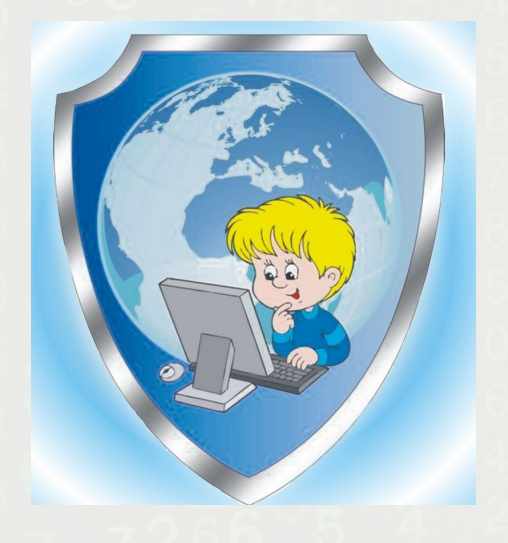

Номер паспорта или любого другого официального документа польǿователя

Вернуться назад

 $\overline{a}$  3

Ваш друг в социальной сети написал следующее сообщение: "у меня горе помоги, реквизиты на стене" Что Вы будете делать?

Отправлю деньги другу

59

6 ÷ 3 **O** 

Уточню что случилось и нужна ли помощь

Поделюсь с друзьями

Не буду отправлять деньги другу

### Не буду отправлять деньги другу

-9

b

9

9

Вернуться назад

59

 $6\frac{1}{9}3$  O

 $\mathcal{P}$ 

### Не буду отправлять деньги другу

 $\Omega$ 

b

9

9

Вернуться назад

59

6 - 3 **O** 

Каким из правил не стоит руководствоваться при публикации информации в Интернете?

Все вышеперечисленные правила верны

Выкладывать в сеть данные о другом человеке только в том случае, если он дал на это свое предварительное согласие

Писать посты, руководствуясь первым эмоциональным порывом, с целью донести до читателя бурю своих переживаний

Оценивать публикуемую информацию с точки зрения друзей, взрослых людей и незнакомых пользователей

Писать посты, руководствуясь первым эмоциональным порывом, с целью донести до читателя бурю своих переживаний

9

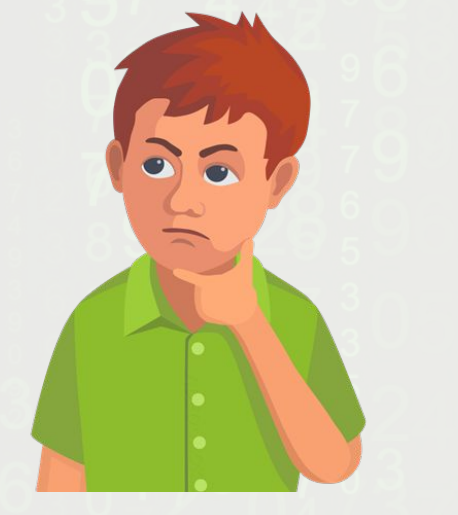

Вернуться назад

ર

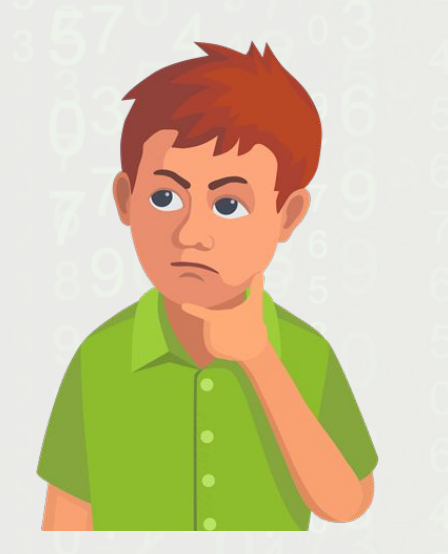

Вернуться назад

ર

Писать посты, руководствуясь первым эмоциональным порывом, с целью донести до читателя бурю своих переживаний

9

 $\Omega$ 

5

9

6

5

Троянская программа опасна тем, что:

Вынуждает пользователя возвращать долги данайцев

59

 $\widehat{6}$ 

F

6 ÷ 3 **O** 

Проникает на компьютер под видом полезной программы и выполняет вредоносные действия без ведома польǿователя

Ищет на доске какого-то коня, снижая производительность системы

Обладает всемȀ вышеперечисленными возможностями

### Вернуться назад

5

 $\overline{a}$  3

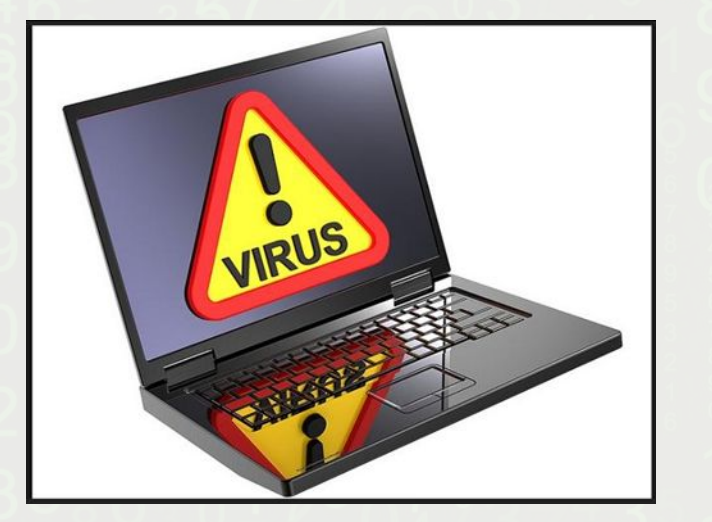

Проникает на компьютер под видом полезной программы и выполняет вредоносные действия без ведома польǿователя

### Вы ответили верно

.

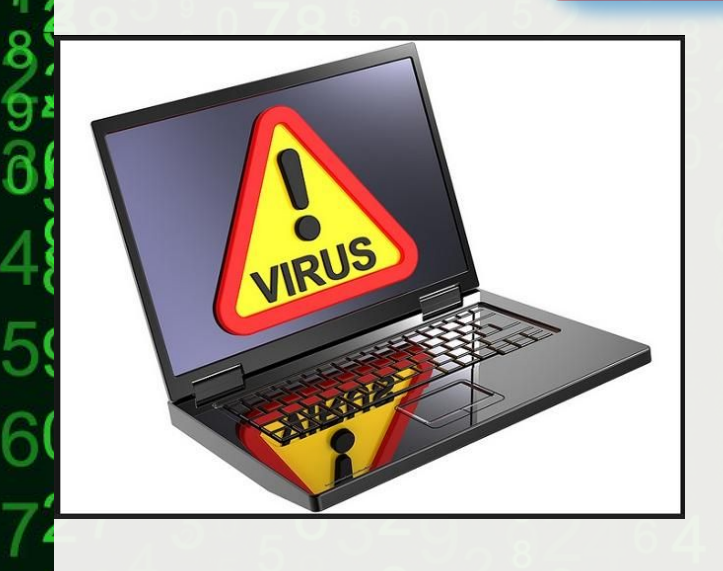

 $\mathbf{R}$ 

Проникает на компьютер под видом полезной программы и выполняет вредоносные действия без ведома польǿователя

Вернуться назад

Ниже приведены разные категории персональных данных. Какие из них позволяют однозначно идентифицировать пользователя в нашей стране?

Имя, фамилия, год рождения

59

 $\frac{4}{9}$  3 O

Фамилия, год рождения, номер школы

Имя, номер паспорта РФ, город проживания

5

Имя, фамилия, город проживания

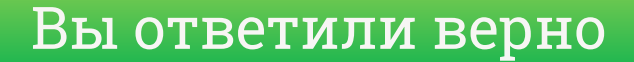

### Имя, номер паспорта РФ, город проживания

**O** 

G

 $\dot{9}$ 

Вернуться назад

5

 $\frac{1}{9}$  3 O

O

G

Имя, номер паспорта РФ, город проживания

Вернуться назад

5

 $\overline{a}$  3

n

O

6

6

5

### Может ли мошенничество быть электронным риском?

Нет, потому что мошеннȀчество осуществляется только в реальной жизни, а не в Интернете  $\int$   $\int$  Да, так как часто

59

 $\widehat{0}$ 

 $\frac{4}{9}$  3 O

Затрудняюсь ответить

мошенники для достижения своих целей прибегают к помощи технических средств

Да, так как часто мошенники для достижения своих целей прибегают к помощи технических средств

Вернуться назад

 $\mathbf{R}$ 

**VIDEOUROKIS** 

Да, так как часто мошенники для достижения своих целей прибегают к помощи технических средств

Вернуться назад

 $\frac{1}{9}$  3

 $\overline{9}$ 

**VIDEOUROKIS** 

b

6

5

Какое устройство оказывает вредное воздействие на человека?

59

 $6\frac{1}{9}3$  O

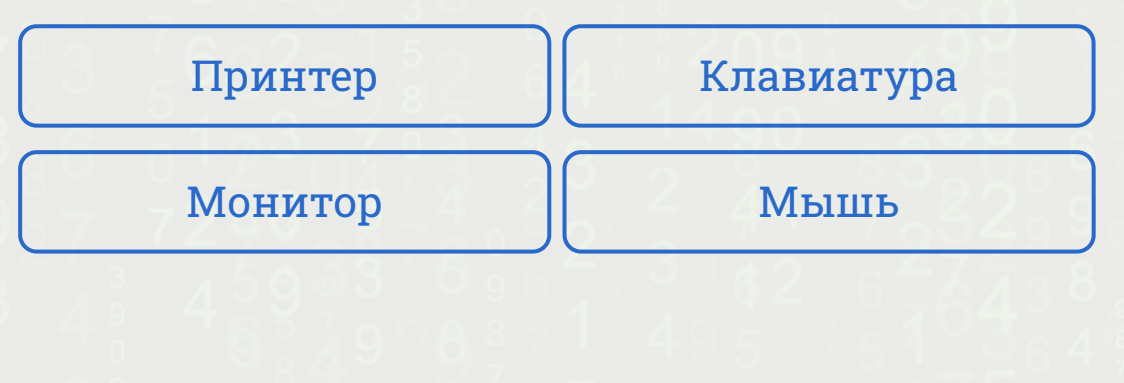

⌒

 $\Omega$ 

5

ġ

g

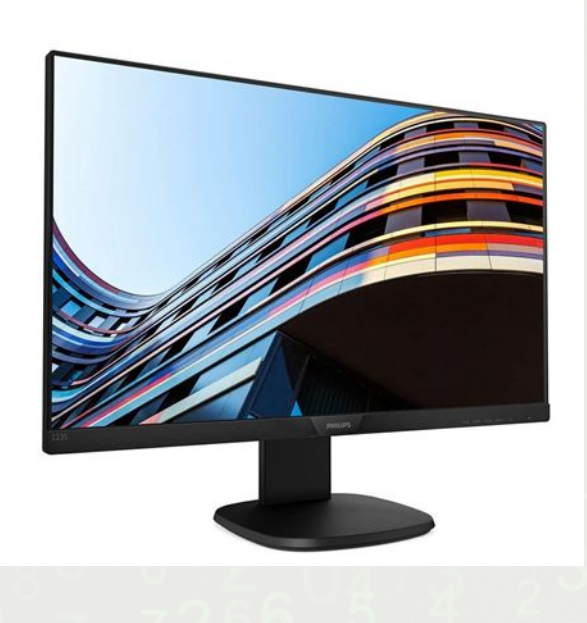

Вернуться назад

59

 $\widehat{6}$ 

F

 $6\frac{1}{9}3$  O

### Монитор

5

9

g

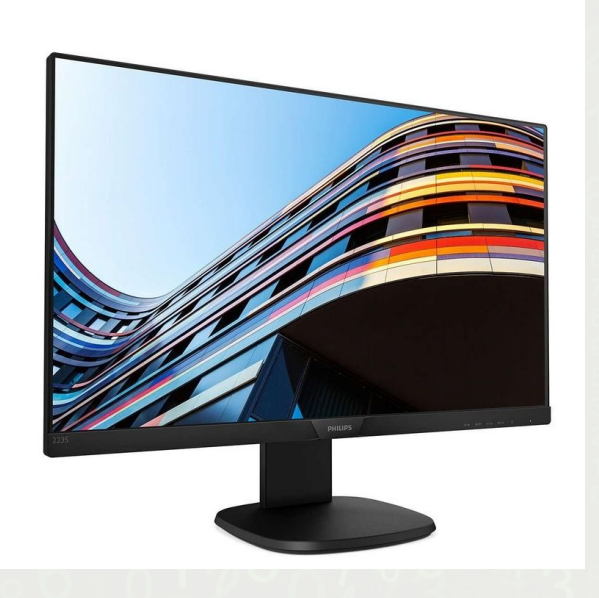

Вернуться назад

5

ĥ

6 - 3 **O** 

### Монитор

### Какую цель преследует такая угроза как фишинг?

Организовать отправку от имени заражённого пользователя приглашение по электронной почте

59

 $\frac{4}{9}$  3 O

Перенаправлять новые запросы пользователя в браузере на хакерский сайт

Обманным путём выудить у пользователя данные, позволяющие получить доступ к его учётным записям

Распространение вредоносных вирусов 5

Обманным путём выудить у пользователя данные, позволяющие получить доступ к его учётным записям

Вернуться назад

R

### Обманным путём выудить у пользователя данные, позволяющие получить доступ к его учётным записям

Вернуться назад

В гостях Вам необходимо использовать чужой компьютер для переписки в социальной сети. Как в этом случае необходимо польǿоваться компьютером?

Очистить журнал посещенȀȁ после выхода из браузера

5

 $\mathbf{Q}$ 

Использовать режим инкогнито во время работы в браузере

Не сохранять пароли во время работы в Сети

Сменить пользователя на компьютере

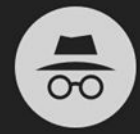

### Вы перешли в режим инкогнито

Страницы, открытые в этом окне, не останутся в истории браузера или поиска. Они не оставят на компьютере следов, таких как файлы cookie, после того как вы закроете все вкладки инкогнито. Скачанные вами файлы и добавленные закладки будут сохранены.

В режиме инкогнито ваши действия видны системному администратору и интернет-провайдеру, а также доступны веб-сайтам, которые вы посещаете.

**ПОДРОБНЕЕ** 

Использовать режим инкогнито во время работы в браузере

5

Вернуться назад

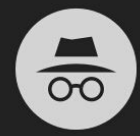

### Вы перешли в режим инкогнито

Страницы, открытые в этом окне, не останутся в истории браузера или поиска. Они не оставят на компьютере следов, таких как файлы cookie, после того как вы закроете все вкладки инкогнито. Скачанные вами файлы и добавленные закладки будут сохранены.

В режиме инкогнито ваши действия видны системному администратору и интернет-провайдеру, а также доступны веб-сайтам, которые вы посещаете.

ПОДРОБНЕЕ

Использовать режим инкогнито во время работы в браузере

5

Вернуться назад